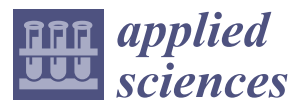

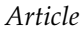

# **Computer-Assisted Screening for Cervical Cancer Using Digital Image Processing of Pap Smear Images**

### **Kyi Pyar Win 1,\*, Yuttana Kitjaidure <sup>1</sup> , Kazuhiko Hamamoto <sup>2</sup> and Thet Myo Aung <sup>3</sup>**

- <sup>1</sup> Faculty of Engineering, King Mongkut's Institute of Technology Ladkrabang, Bangkok 10520, Thailand; yuttana.ki@kmitl.ac.th
- <sup>2</sup> School of Information and Telecommunication Engineering, Tokai University, Tokyo 108-8619, Japan; hama@keyaki.cc.u-tokai.ac.jp
- <sup>3</sup> Department of Pathology, Faculty of Medicine, Kale Hospital, Kale 02301, Myanmar; thetmyoaung29061991@gmail.com
- **\*** Correspondence: 60601169@kmitl.ac.th or kyipyarwin5@gmail.com; Tel.: +66-64-473-7409

Received: 17 January 2020; Accepted: 25 February 2020; Published: 5 March 2020

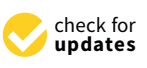

**Abstract:** Cervical cancer can be prevented by having regular screenings to find any precancers and treat them. The Pap test looks for any abnormal or precancerous changes in the cells on the cervix. However, the manual screening of Pap smear in the microscope is subjective with poorly reproducible criteria. Therefore, the aim of this study was to develop a computer-assisted screening system for cervical cancer using digital image processing of Pap smear images. The analysis of Pap smear image is important in the cervical cancer screening system. There were four basic steps in our cervical cancer screening system. In cell segmentation, nuclei were detected using a shape-based iterative method, and the overlapping cytoplasm was separated using a marker-control watershed approach. In the features extraction step, three important features were extracted from the regions of segmented nuclei and cytoplasm. RF (random forest) algorithm was used as a feature selection method. In the classification stage, bagging ensemble classifier, which combined the results of five classifiers—LD (linear discriminant), SVM (support vector machine), KNN (k-nearest neighbor), boosted trees, and bagged trees—was applied. SIPaKMeD and Herlev datasets were used to prove the effectiveness of our proposed system. According to the experimental results, 98.27% accuracy in two-class classification and 94.09% accuracy in five-class classification was achieved using the SIPaKMeD dataset. When the results were compared with five classifiers, our proposed method was significantly better in two-class and five-class problems.

**Keywords:** cervical cancer; Pap smear; watershed transform; random forest; ensemble classifier

### **1. Introduction**

Cancer is the uncontrolled growth of abnormal cells in the body. Rather than responding appropriately to the signals that control normal cell behavior, cancer cells grow and divide in an uncontrolled manner, invading normal tissues and organs and eventually spreading throughout the body [\[1\]](#page-19-0). Cervical cancer is cancer arising from the cervix. The most important risk factor for cervical cancer is infection with human papillomavirus (HPV). The goal of cervical screening is to identify and remove significant precancerous lesions in addition to preventing mortality from invasive cancer. Cervical cancer is the fourth most frequent cancer in women, with an estimated 570,000 new cases in 2018, representing 6.6% of all female cancers. Approximately 90% of deaths from cervical cancer occur in low- and middle-income countries. Precancerous changes in the cervix usually don't cause any signs or symptoms [\[2\]](#page-19-1). Symptoms of cervical cancer include irregular intermenstrual (between periods) or abnormal vaginal bleeding after sexual intercourse, back, leg or pelvic pain, fatigue, weight

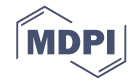

loss, loss of appetite, vaginal discomfort or odorous discharge, and a single swollen leg. More severe symptoms may arise at advanced stages [\[3\]](#page-19-2).

Cervical cancer can be prevented by regular screening tests if precancerous changes are detected and treated effectively before cancer develops. Cervical cancer typically develops from precancerous changes over 10 to 20 years. The only way to know if there are abnormal cells in the cervix, which may develop into cervical cancer, is to have a cervical screening test. Screening is testing of all women at risk of cervical cancer, most of whom will be without symptoms. A Pap test is commonly used to screen for cervical cancer. A Pap smear is a simple, quick, and essentially painless screening test (procedure) for cancer or precancer of the uterine cervix. Cervical cancer testing should start at age 21. Women under age 21 should not be tested. Women between the ages of 21 and 65 should have a Pap test done every 3 years. About 80 percent of deaths from cervical cancer occur in developing countries due to the lack of screening programs [\[4\]](#page-19-3).

The regular Pap test system reduces the incidence rate of cervical cancer. The visual examination of the Pap smears is time-consuming, very demanding, tedious, and expensive in terms of labor requirements. The cytotechnologists are laboratory professionals who study cells and cellular anomalies who go through specialized training, typically of about one year. The Pap test or smear starts with the pelvic exam. In this exam, cell samples are collected from the cervix and stained on a glass slide. The collected cells are visually examined under a microscope to classify each cell. The shape, size, texture, and nucleus to cytoplasm ratio are the important features to classify the cervical cells into normal and abnormal epithelial cells [\[5\]](#page-19-4).

Literature reviews that are related to previous research studies about cervical cancer cells' segmentation and classification are described as follows: A. H. Mbaga et al. proposed Pap smear images classification for cervical cancer detection using a support vector machine (SVM) classifier and got an accuracy of 92.961% [\[6\]](#page-19-5). In another study, M. E. Plissiti et al. presented an approach to segment cells cluster using intensity variation. But most of the real Pap smear images were poor contrast, and sometimes intensity variation was invisible in overlapping conditions [\[7\]](#page-19-6). S. N. Sulaiman et al. also developed the method of overlapping cell separation by integrating edge detection and pseudo-color algorithm. The seed-based region growing method was used to detect the boundary of cells, and cell components (nucleus, cytoplasm, and background) were grouped according to color techniques [\[8\]](#page-19-7). Most research studies focus on the nuclei segmentation in a single [\[9\]](#page-19-8) or overlapping cells [\[10\]](#page-19-9), and other researchers focus on the nuclei segmentation in both single and overlapping cells [\[11\]](#page-19-10).

The studies of computer-assisted screening of cervical cytology can be classified into the cell level classification, smear level classification, applied segmentation algorithms, usage of features, and classifiers. In cell level classification, each input image has only one cell, which is classified into the normal or abnormal cell [\[12\]](#page-19-11). In smear level classification, the input image includes one more cell and also other artifacts [\[13\]](#page-19-12). There are many different algorithms that have been used for image segmentation, such as clustering [\[14\]](#page-19-13), thresholding [\[15](#page-19-14)[,16\]](#page-20-0), edge detection [\[17\]](#page-20-1), and watershed transformation [\[18\]](#page-20-2). The watershed segmentation was firstly proposed by L. Vincent and P. Soille [\[19\]](#page-20-3). Over segmentation is one of the significant problems in watershed algorithms. Our proposed study developed an improved marker-based watershed algorithm that provided better results than the traditional algorithm and helped to reduce the over-segmentation problem. Most research studies have used a watershed algorithm to split overlapping cells' nuclei [\[20\]](#page-20-4). But in our multi-cells Pap smear images, overlapping cytoplasm was mostly contained, as shown in Figure [1](#page-2-0) and a few overlapping nuclei were found. Therefore, the watershed transform algorithm was used for overlapping cytoplasm segmentation.

Recently, Chuanyun et al. [\[21\]](#page-20-5) had proposed the segmentation of nuclei and cytoplasm regions using the gradient vector flow method (GVF). However, this study only used a single cell as an input to be analyzed. While each cell slide can contain over 10,000 cells [\[22\]](#page-20-6), the approach using a single cell cannot be enough in real cases. However, it does not solve the issue of the overlapping cells. Many different algorithms have been proposed to solve the problem of overlapping cells [\[23\]](#page-20-7). Among them, marker controlled watershed transformation is one of the most used methods. The

main problem in this approach is over-segmentation problems [\[24\]](#page-20-8). In feature extraction, mostly used features are shape [\[25\]](#page-20-9), texture [\[26\]](#page-20-10), and color features. The major advantage of using texture attribute is its simplicity. Therefore, the texture feature was extracted using  ${\hbox{GLCM}}$  (Gray Level Co-Occurrence Matrix) in our feature extraction stage. The mostly used classifiers in the multi-cell cervical image analysis are support vector machine (SVM) [\[27\]](#page-20-11), LDA (Linear Discriminant Analysis) [\[28\]](#page-20-12), k-nearest neighbor (KNN) [29], and ANN (Artificial Neural Networks) [30]. There have been many research studies about cervical cancer detection, but most studies have only targeted the segmentation of nuclei regions [\[31\]](#page-20-15). The segmentation of cytoplasm regions is also essential. The features that are extracted from cytoplasm regions are helpful for the classification of abnormal cells [\[32\]](#page-20-16).  $\frac{1}{2}$ . There are many different artifacts  $\frac{1}{2}$ . There are many different algorithms that have been used for image. segmentation. **Deem regions are beliefy for the classification of appartual cells [32]** 

<span id="page-2-0"></span>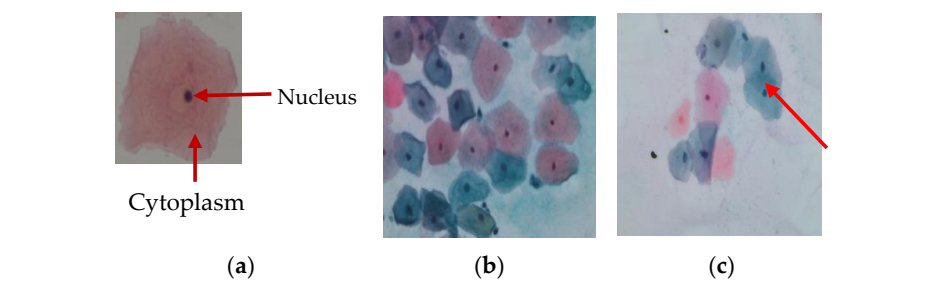

Figure 1. (a) Single-cell image (nucleus and cytoplasm), (b) Multi-cells image, and (c) Overlapping cytoplasm.  $\alpha$ ) onight-cell mage (micleus and cytopiashi), (b) while cens mage, and (c) overlapping  $c$ 

This paper is divided into four parts. Part 1 introduces about cervical cancer screening system and discusses the previous research studies. Part 2 expresses the explanations of the datasets used and the methodology that is used in this study. Part 3 indicates the results of the proposed system. Finally, Part 4 presents the conclusion. aper is annued into four parts. Fart I introduces about cenvical cancer screenir  $T_{\text{max}}$  is divided into four part 1 introduces about certical cancer system system system system system.

#### **2. Materials and Methods** and discusses the previous research studies. Part 2 expresses the expresses the expressions of the datasets used  $\alpha$  and the methods is used in this study. Part  $\alpha$  in this study. Part  $\alpha$

<span id="page-2-1"></span>The system flow diagram of the proposed computer-assisted screening of cervical cytology is presented in Figure [2.](#page-2-1) Our proposed system involved six stages—Image acquisition, image enhancement, cell segmentation, features extraction, features selection, and classification [\[33\]](#page-20-17). At the image acquisition step, the SIPaKMeD dataset was used for multi-cells, and the Herlev dataset was used for a single cell. Input Pap smear images were enhanced and denoised to improve the image quality as an image enhancement step. The next step was cell segmentation. This step partitioned the input images into the interesting regions—nucleus and cytoplasm. After segmentation, the next step was feature extraction. In feature extraction, distinctive interested points or features were extracted. In the features selection stage, the random forest algorithm was used as a selection method. The final step was the classification. In this stage, the cells were classified using bagging ensemble classifiers into normal or abnormal cells. The details of each step have been explained in each sub-sections. fes and the anciesting regions—nucleus and cytopiasm. Thier segmentation, the into normal or abnormal cells. The details of each step have been explained in each sub-sections.

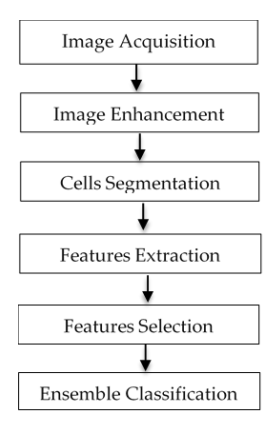

Figure 2. The methodology of proposed cervical cancer detection and classification system.

#### *2.1. Image Acquisition*

For image acquisition, we used two datasets named SIPaKMeD [\[34\]](#page-20-18) and Herlev datasets [\[35\]](#page-20-19). For single-cell classification, the Herlev dataset was used, and the SIPaKMeD dataset was used for multi-cells classification. The Herlev dataset contained 917 images. The classes 1 to 3 are normal cervical cells, and classes 4 to 7 are abnormal cervical cells. In multi-cells dataset, there were 966 images, and 4049 cells were cropped from these images. Cells were divided into normal, begin, and abnormal stage. There were five classes—superficial intermediate cells, parabasal cells, metaplastic cells, dyskeratotic cells, and koilocytotic cells. The details of each dataset have been explained in Tables [1](#page-3-0) and [2.](#page-3-1) The sample pap smear images of Herlev dataset and SIPaKMeD dataset were shown in Figures [3](#page-3-2) and [4.](#page-4-0)  $\alpha$  2. The sample pap sinear images of Fierrey dataset and sir aroued dataset were images, and 4.49 cells were cropped from the cropped from the set into normal, begin, and  $4$ .

| <b>Class</b>                 | <b>Number of Cells</b> |
|------------------------------|------------------------|
| Normal Cells                 |                        |
| 1. Normal superficial cells  | 74                     |
| 2. Normal intermediate cells | 70                     |
| 3. Normal columnar cells     | 98                     |
| Abnormal Cells               |                        |
| 4. Mild dysplastic cells     | 182                    |
| 5. Moderate dysplastic cells | 146                    |
| 6. Severe dysplastic cells   | 197                    |
| 7. Carcinoma in situ         | 150                    |
| Total                        | 917                    |

<span id="page-3-0"></span>Table 1. Descriptions of seven-classes cells from the Herlev (single cells) dataset.

<span id="page-3-1"></span>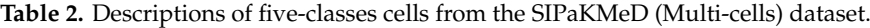

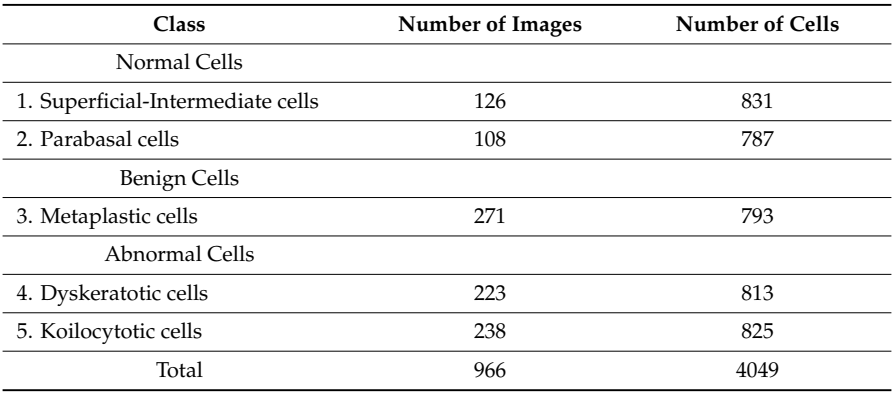

<span id="page-3-2"></span>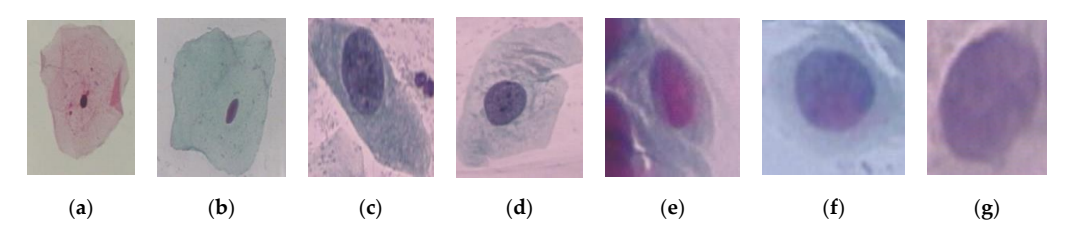

Figure 3. Single cells images of seven classes: (a) Superficial squamous epithelia, (b) Intermediate squamous epithelia, (**c**) Columnar epithelial, (**d**) Mild squamous non-keratinizing dysplasia, (**e**) squamous epithelia, (**c**) Columnar epithelial, (**d**) Mild squamous non-keratinizing dysplasia, (**e**) Moderate squamous non-keratinizing dysplasia, (**f**) Severe squamous non-keratinizing dysplasia, (**g**) Squamous cell carcinoma in situ.

<span id="page-4-0"></span>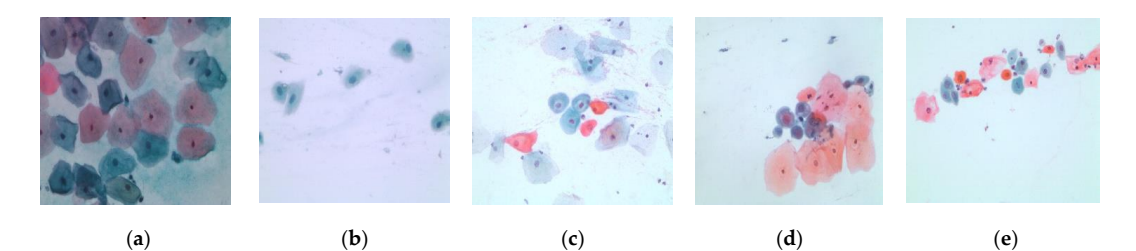

Figure 4. Multi-cells images of five classes: (a) Superficial-Intermediate cells, (b) Parabasal cells, (c) Metaplastic cells, (d) Dyskeratotic cells, and (e) Koilocytotic cells.

### *2.2. Image Enhancement 2.2. Image Enhancement*

Most of Pap smear images were noisy and low contrast, as shown in Figure [5a](#page-4-1). Therefore, image enhancement was needed to remove the noises and increase the contrast. A median filter was equalization) was used to enhance the contrast, as shown in Figure 5c. High contrast images were used to remove the noises, as shown in Figure [5b](#page-4-1), and CLAHE (contrast limited adaptive histogram equalization) was used to enhance the contrast, as shown in Figure [5c](#page-4-1). High contrast images were  $\frac{1}{2}$  easier and more precise for cell segmentation stage than in low contrast images. easier and more precise for cell segmentation stage than in low contrast images.

<span id="page-4-1"></span>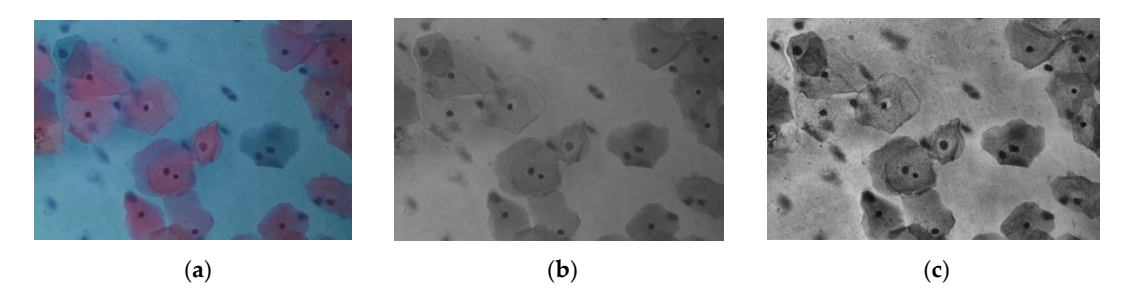

Figure 5. Image enhancement, (a) original image, (b) noise removal by the medial filter, and (c) contrast enhancement by CLAHE (contrast limited adaptive histogram equalization).

#### appearance of cells components. The automated screening system is also the same procedure. The *2.3. Cells Segmentation 2.3. Cells Segmentation*

segmentation of cell components is an important step in the automated detection system. There are The aim of this step was to segment the regions of the cell from input images. The nuclei and cytoplasm are important components in the cell region. In a Pap smear screening system, cytologists examine the microscope images of cells and label the cells into cancer or normal cells based on  $a_n = \frac{1}{2}$  and some contract from the other regions,  $b_n = \frac{1}{2}$ rance of centrol components. The automated beforing by bient to also the bane p The segmentation of cell components is an important step in the automated detection system. There are many difficulties in the multi-cells segmentation process, such as overlapping cells or including unwanted artifacts. The nuclei segmentation is easier than cytoplasm segmentation. In our multi-cells detection and the change was uplitting of the matter order of the main problem of the main problem of the standard cells. The main problem of the standard cells. The main problem of the standard cells in the standard cells image, nuclei were low intensity, and the shapes were well structured, mostly oval or round shape, and significantly different from the other regions, background, or cytoplasm. But the major issues in cytoplasm segmentation are overlapping boundary and poor contrast. Most studies have focused appearance of cells components. The automated size is also the state system is also the same procedure. the appearance of cells components. The automated screening system is also the same procedure. on nuclei segmentation, and rarely studies have focused on cytoplasm segmentation. In Pap smear analysis, the characteristics of cytoplasm are very important. We used the marker-controlled watershed for the characteristics of type phone are very important. The about the main controlled water algorithm for cytoplasm segmentation to solve the issue of overlapping boundary detection and splitting of touching cells into individual cells. The main problem of the standard watershed transform is over-segmentation. To avoid this problem, we used markers. The marker image was a binary image with one marker point or multiple points. The flowchart of the proposed modified watershed transform algorithm is described in Figure [6.](#page-5-0)

<span id="page-5-0"></span>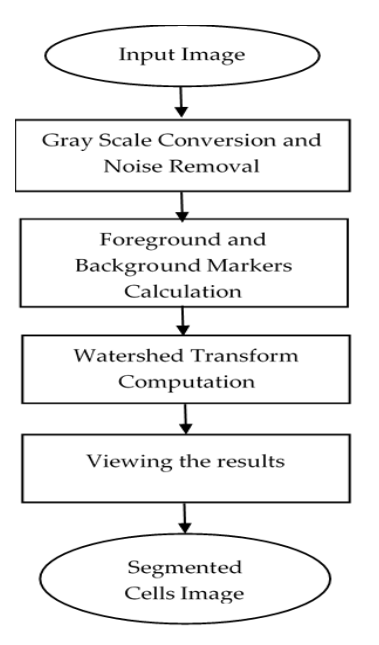

**Figure 6.** Flowchart of proposed marker controlled watershed transformation. **Figure 6.** Flowchart of proposed marker controlled watershed transformation.

In our proposed overlapping cells' segmentation method, there were ten stages to segment the In our proposed overlapping cells' segmentation method, there were ten stages to segment the multi-cells images into individual cells that were used for the nuclei and cytoplasm regions multi-cells images into individual cells that were used for the nuclei and cytoplasm regions extraction. The summary of each step is sho[wn](#page-5-1) in Table 3. As first, the original images were changed into gray images. The next step was foreground and background markers extraction and then segmentation using watershed transform function and viewing the segmented results. For foreground and background markers calculation, morphological operations based techniques were used. To separate overlapping cells into individual cells, the boundary of cytoplasm regions was detected after overlapping the cells' detection stage. Then, the area of each cell was detected by thresholding the predefined minimum and maximum area values to remove the unwanted object areas. After that, the detected regions were cropped by a bounding box, and the cropped regions were classified into three classes using unsupervised machine learning, k-means with six intensity-based features. The intensity variation of three groups of cell patches (isolated, touching, and overlapping cells) were significantly different, as shown in Figure 7. So, [we](#page-6-0) used six intensity-based features (mean, variance, skewness, kurtosis, energy, and entropy).

**Table 3.** Processing steps of proposed overlapping cells' segmentation method. **Table 3.** Processing steps of proposed overlapping cells' segmentation method.

<span id="page-5-1"></span>**Step 1:** Read color image and convert gray image

**Step 2:** Mark the foreground objects

**Step 3: Compute background objects** 

**Step 4:** Use markers' image that is roughly in the middle of the cells to be segmented<br>Step 5: Compute the untershed transform of makers' image

**Step 5:** Compute the watershed transform of makers' image

**Step 6:** Show the result of detected overlapping cells' regions

**Step 7:** Calculate the boundaries of detected regions in the image

**Step 8:** Detect areas between the minimum and maximum values for cells regions **Step 8:** Detect areas between the minimum and maximum values for cells regions

**Step 9:** Cropping the regions

**Step 10:** Classify the regions of the cell into isolated, touching, or overlapped cells

<span id="page-6-0"></span>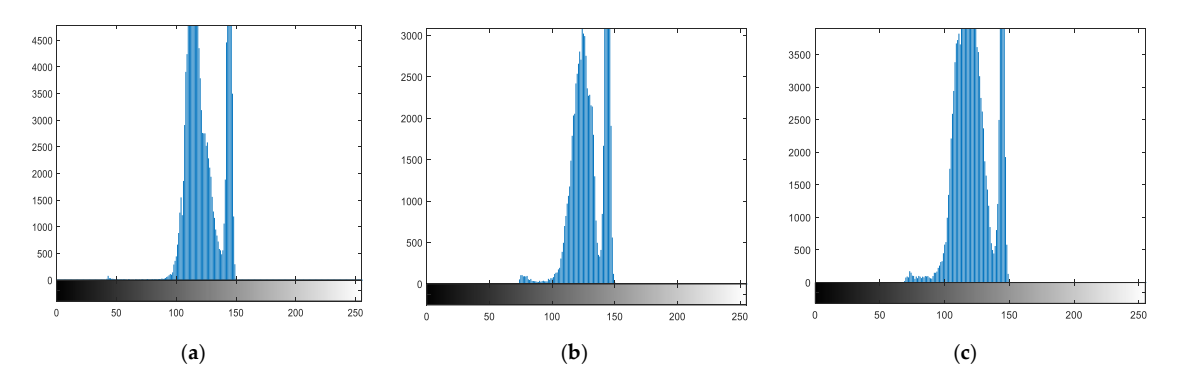

Figure 7. Histograms of (a) isolated cell, (b) touching cell, and (c) overlapped cell.

 $K_{\rm eff}$  approach was used to classify the cropping cells into the cropping cells patches into the groups. It is the crop into the crop into the crop into the crop into the crop into the crop into the crop into the crop i K-means clustering approach was used to classify the cropping cells' patches into three groups. It was first proposed by McQueen [\[36\]](#page-21-0). It organizes a set of observations that are represented as feature vectors into clusters based on their similarity. There are three basic steps in the training algorithm for k-means. They are initialization, update, and assignment. Initialization assigns each observation from  $\alpha$  is a cluster of three steps of three steps of three steps of the k-means clustering algorithm for the three steps of the k-means clustering algorithm for the k-means clustering algorithm for the k-means clustering al the data set randomly to one of the k clusters and then takes k observations randomly from the data classification. Results of the proposed cell segmentation algorithm are showed in Figure [9.](#page-7-0) set and assigns each to a cluster. Figure 8 shows the three steps of the k-means clustering algorithm for the data steps initialization, update, and assignment. Initialization assigns each observation from the training algorithm for the k clusters and the k clusters and the data set of the data set of the data set of the data classification. Results of the proposed cell segmentation algorithm are showed in Figure 9. -means clustering approach was used to classify the cropping cells' patches into three grot

<span id="page-6-1"></span>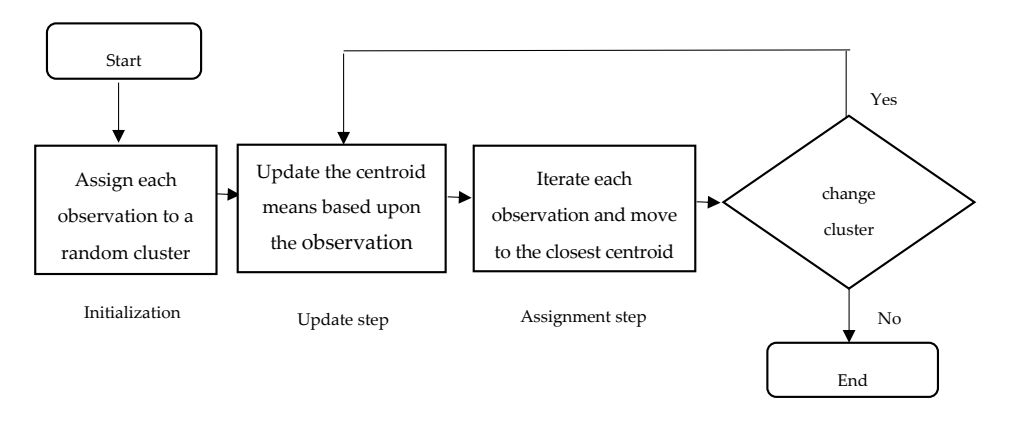

**Figure 8.** K-means clustering algorithm. **Figure 8.** K-means clustering algorithm. **Figure 8.** K-means clustering algorithm.

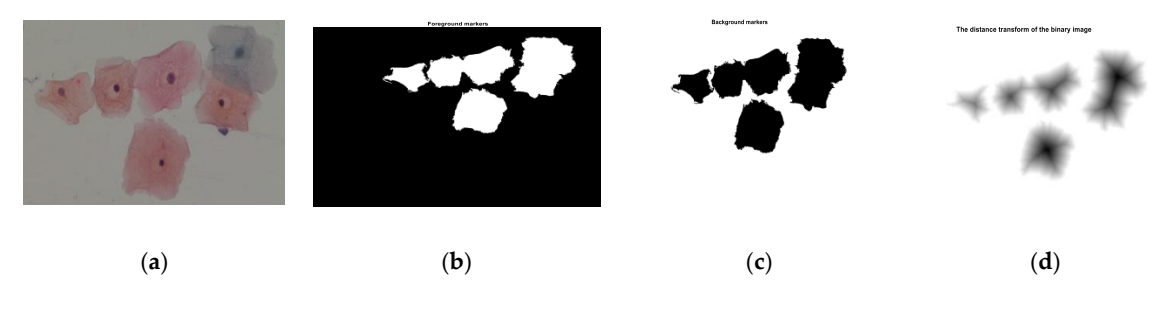

**Figure 9.** *Cont.*

<span id="page-7-0"></span>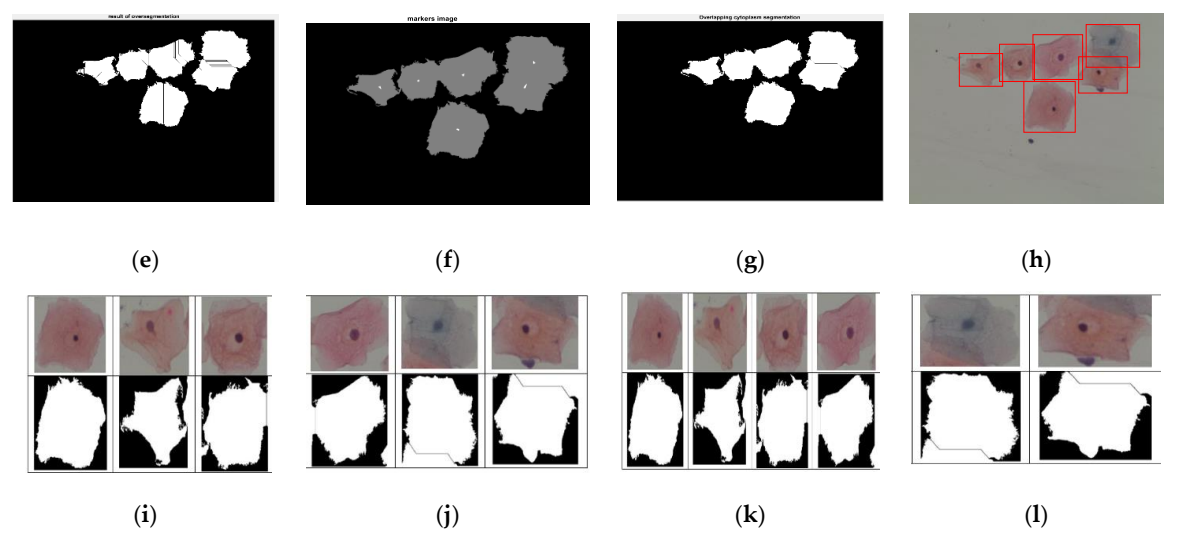

Figure 9. Results of the proposed cell segmentation algorithm. (a) Original color image, (b) Image of foreground objects, (c) Image of background objects, (d) Image of distance transformed, (e) Image of over-segmentation result without using markers, (f) Markers' image, (g) Image of segmentation result by using markers' image, (**h**) Image of boundary detection, (**i,j**) Image of cropping results, (**k**) Image by using markers' image, (**h**) Image of boundary detection, (**i,j**) Image of cropping results, (**k**) Image of isolated or touching cells, and (**l**) Image of overlapping cells.

### *2.4. Nuclei and Cytoplasm Segmentation 2.4. Nuclei and Cytoplasm Segmentation*

In this stage, nuclei and cytoplasm regions from each segmented cell that resulted from In this stage, nuclei and cytoplasm regions from each segmented cell that resulted from overlapping cells' segmentation stage were segmented. There were three types of segmented cells that were outputs of overlapping cells' segmentation stage. They were isolated cells, touching cells, and overlapping cells. We divided the nuclei and cytoplasm segmentation into three sub-processes. The first one was the segmentation of the components of the cell from isolated cells. The second one was segmentation from touching cells, and the last one was segmentation from overlapping cells. The cytoplasm boundary of isolated cells, touching cells, and overlapping cells could be extracted from segmented cells' results of the watershed transform approach that was proposed in the overlapping cells' segmentation stage. in the segmentation step were not enough to represent the boundaries of the cytoplasm. Thus, we The regions of touching and overlapping cytoplasm in the image obtained in the segmentation step<br>The regions of touching and overlapping cytoplasm in the image obtained in the segmentation step were not enough to represent the boundaries of the cytoplasm. Thus, we did the process of smoothing the boundaries of the cytoplasm using an edge smoothing method that is described in Table [4.](#page-7-1)

> Step 1: Read grayscale image and convert binary image **Table 4.** Processing steps of edges smoothing method.

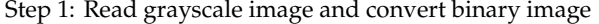

- Step 4: Fill holes Step 4: Fill holes
- Step 5: Blur the image
- Step 5: Blur the image Step 6: Threshold again
- Step 7: Show the smoothed binary image

 $T_{\rm f}$  is only and obtained cells, and overlapping cells were segmented using the segments of  $T_{\rm f}$ shape-based iteration method that is described in Table 5. shape-based iteration method that is described in Table [5.](#page-8-0)The nuclei of isolated cells, touching cells, and overlapping cells were segmented using the

<span id="page-7-1"></span>Step 2: Extract the largest blob only Step 2: Extract the largest blob only

Step 3: Crop-off the frame on the left and top Step 3: Crop-off the frame on the left and top

<span id="page-8-0"></span>Table 5. Processing steps of the shape-based nuclei detection algorithm.

- Step 1: Read the input color image and invert the grayscale image
- Step 2: Remove noise using the median filter  $\mathcal{L}(\mathbf{r})$  and minor and minor axis lengths and solvenths in portant find  $\mathbf{r}$  to  $\mathbf{r}$
- Step 3: Predefine minimum area, major and minor axis lengths, minimum and maximum intensity values, and solidity
- Step 4: Binarize the image using the lowest and highest thresholds
- Step 5: Remove the regions under limited shape and intensity values<br>Step 6: Segment puclei
- Step 6: Segment nuclei minor axis length, and solidity) were used in the nuclei segmentation process. According to the

The nuclei segmentation was easier than cytoplasm segmentation. In our multi-cells image, nuclei were low intensity, and the shapes were well structured, mostly oval or round shape, and significantly<br>1175 m different from the other regions, background, or cytoplasm. The area, average intensity, major and minor axis lengths, and solidity were the five most important features of nuclei to distinguish from<br>The results of the nuclei segmentation step are shown in Figure 12. The nuclei segmentation step are shown in F other objects, cytoplasm, and background. Therefore, we used these features and developed a method of our proposed in the shown in the shown in the shown in the shown in the shown in the shown in the shown in the shown in to detect and segment nuclei. A median filter was used to remove the noise from the original Pap smear images. The shape-based features (area, intensity values, major axis length, minor axis length, and solidity) were used in the nuclei segmentation process. According to the experiments, the minimum solidity area of nuclei was  $362 \mu m^2$ . The average intensity value was between 60 and 150, and solidity values were less than or equal 0.98. The major axis length of nuclei was between 24 m and 117 m, and the  $\sim$ minor axis length was between 17m and 87m. Shape-based features' name and their formula are explained in Figure [10b](#page-8-1). experiments, the minimum area of nuclei was 362 pm area of nuclei was 362 pm area of nuclei was between 602 pm a<br>The average intensity value was between 602 pm area of nuclei was between 602 pm area of nuclei was between 6 and 150, and solid than one was caster than cytopiasm segmentation. The main cents mage, nuclei

<span id="page-8-1"></span>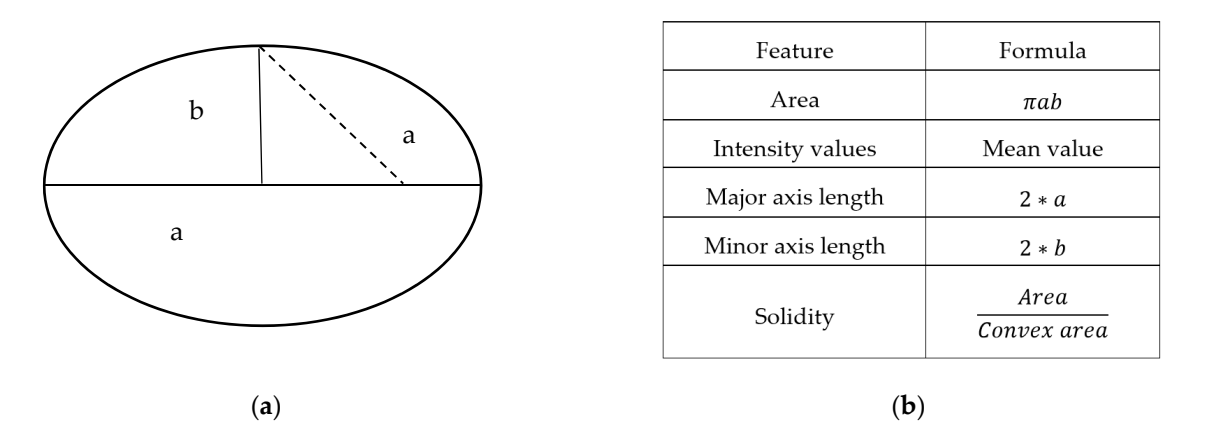

**Figure 10. (a)** Sample diagram of calculation formula for extracted features. (b) Shape-based features and their equations. and their equations.

The results of the nuclei segmentation step are shown in Figures [11](#page-9-0) and [12.](#page-9-1) The performance of our proposed nuclei detection method was evaluated, and their results are shown in Table [6.](#page-9-2) The nuclei and cytoplasm segmentation results of isolated cells, touching cells, and overlapping cells are described in Tables [7](#page-9-3)[–9,](#page-11-0) respectively. The proposed overlapping cells' segmentation method had been tested on images with a 4049 cytoplasm in total. About 6.47% of the cytoplasm was isolating, while 35.27% of cytoplasm were touching, and 58.26 % of cytoplasm were overlapping. The rate of well-segmented cytoplasm was calculated by dividing the detected cytoplasm number with the actual cytoplasm number and multiplied by 100, and the results are shown in Table [10.](#page-11-1)

<span id="page-9-0"></span>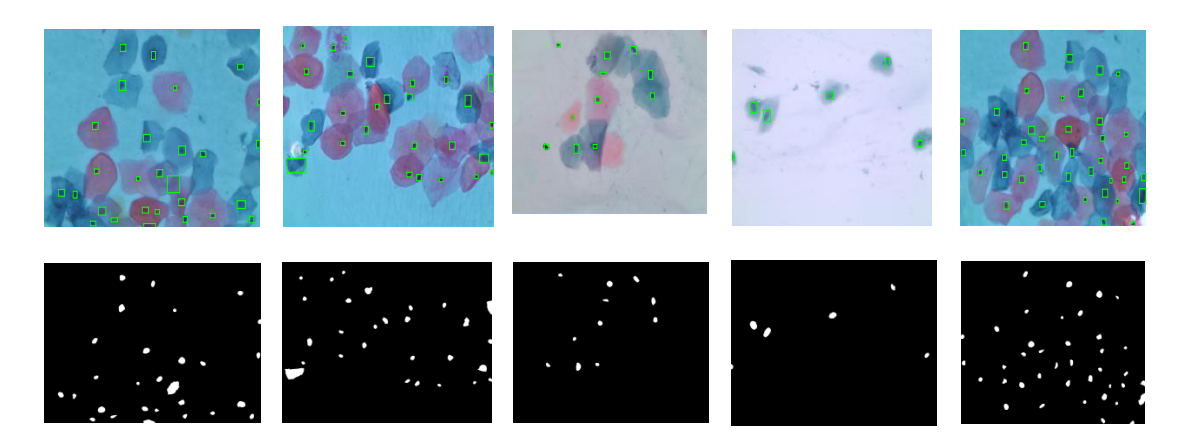

**Figure 11.** Nuclei detection in multi-cells Pap smear images. **Figure 11.** Nuclei detection in multi-cells Pap smear images. **Figure 11.** Nuclei detection in multi-cells Pap smear images.

<span id="page-9-1"></span>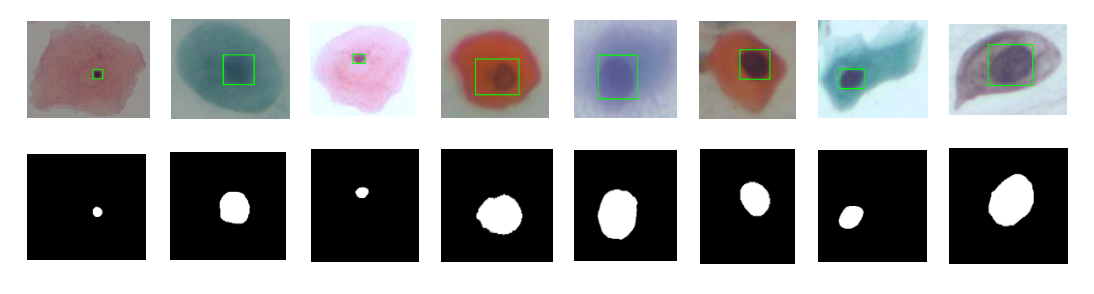

**Figure 12.** Nuclei detection from cropping single cells' patches. **Figure 12.** Nuclei detection from cropping single cells' patches. **Figure 12.** Nuclei detection from cropping single cells' patches.

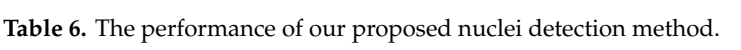

<span id="page-9-2"></span>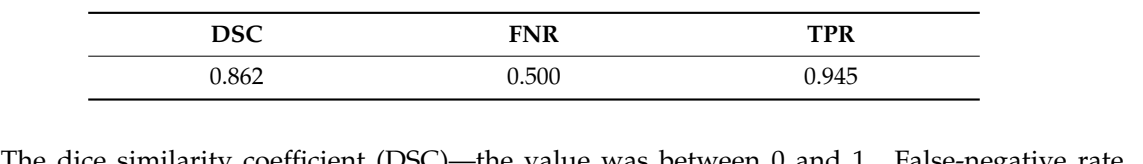

 $\Gamma$  dice similarity coefficient (DSC)—the value was between 0 and 1. False-negative FRC that the total number of pixels that we have the total that we have regarded as  $T_{\text{max}}$ (TPR)—the total number of pixels that were meditectly classified as The dice similarity coefficient (DSC)—the value was between 0 and 1. False-negative rate (FNR)—the total number of pixels that were incorrectly classified as a nucleus. True positive rate (TPR)—the total number of pixels that were correctly classified as a nucleus. The dice similarity coefficient (DSC)—the value was between 0 and 1. False-negative rates (FNR)—the total number of pixels that were incorrectly classified as a nucleus. True positive rates (TDD) at the distribution of th FRIR)—the the total number of pixels that were positive rate in the measure rate. The true positive rate (FNR)—the total number of pivels that were incorrectly classified as a nucleus. True positive rate

<span id="page-9-3"></span>

| Class  | <b>Isolated Cell</b> | Segmented<br>Cytoplasm | <b>Smooth Boundary</b> | Segmented Nuclei |
|--------|----------------------|------------------------|------------------------|------------------|
| Class1 |                      |                        |                        |                  |
| Class2 |                      |                        |                        |                  |

Table 7. Nuclei and cytoplasm Segmentation for isolated cells.

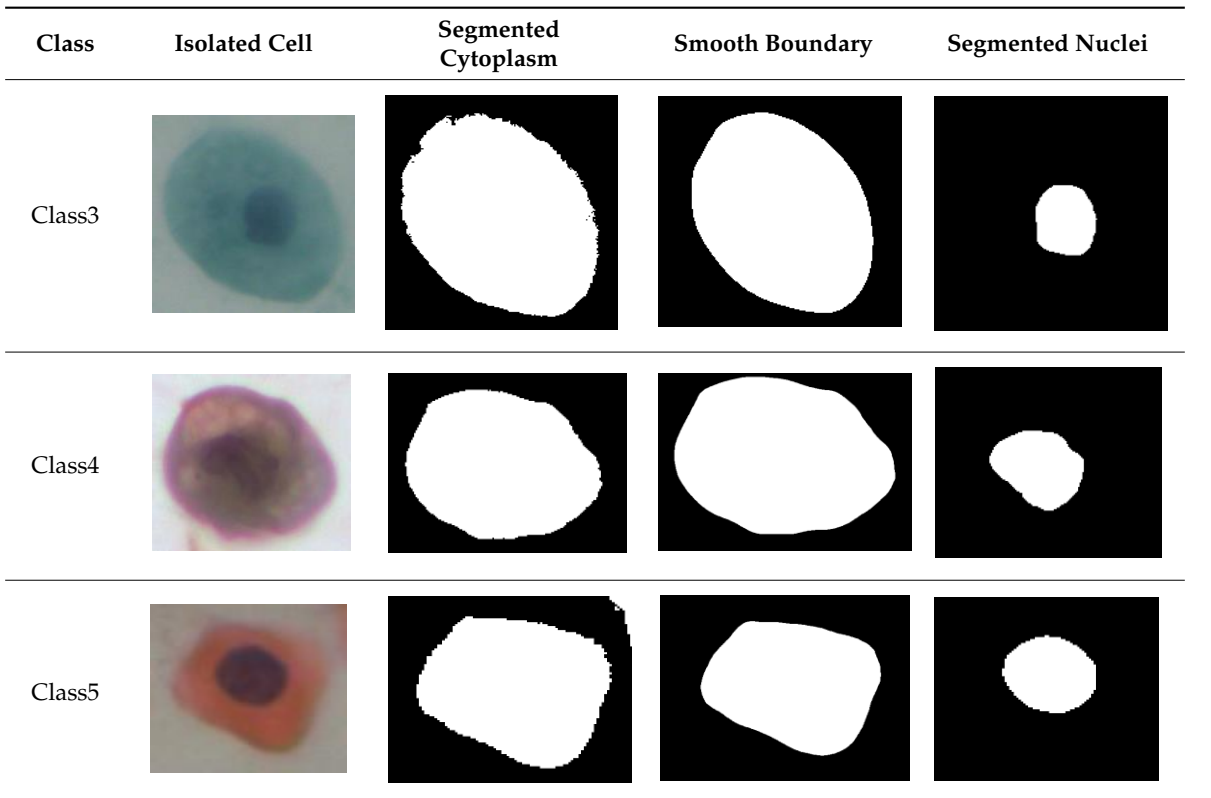

**Table 7.** *Cont.*

Table 8. Nuclei and Cytoplasm Segmentation for touching cells.

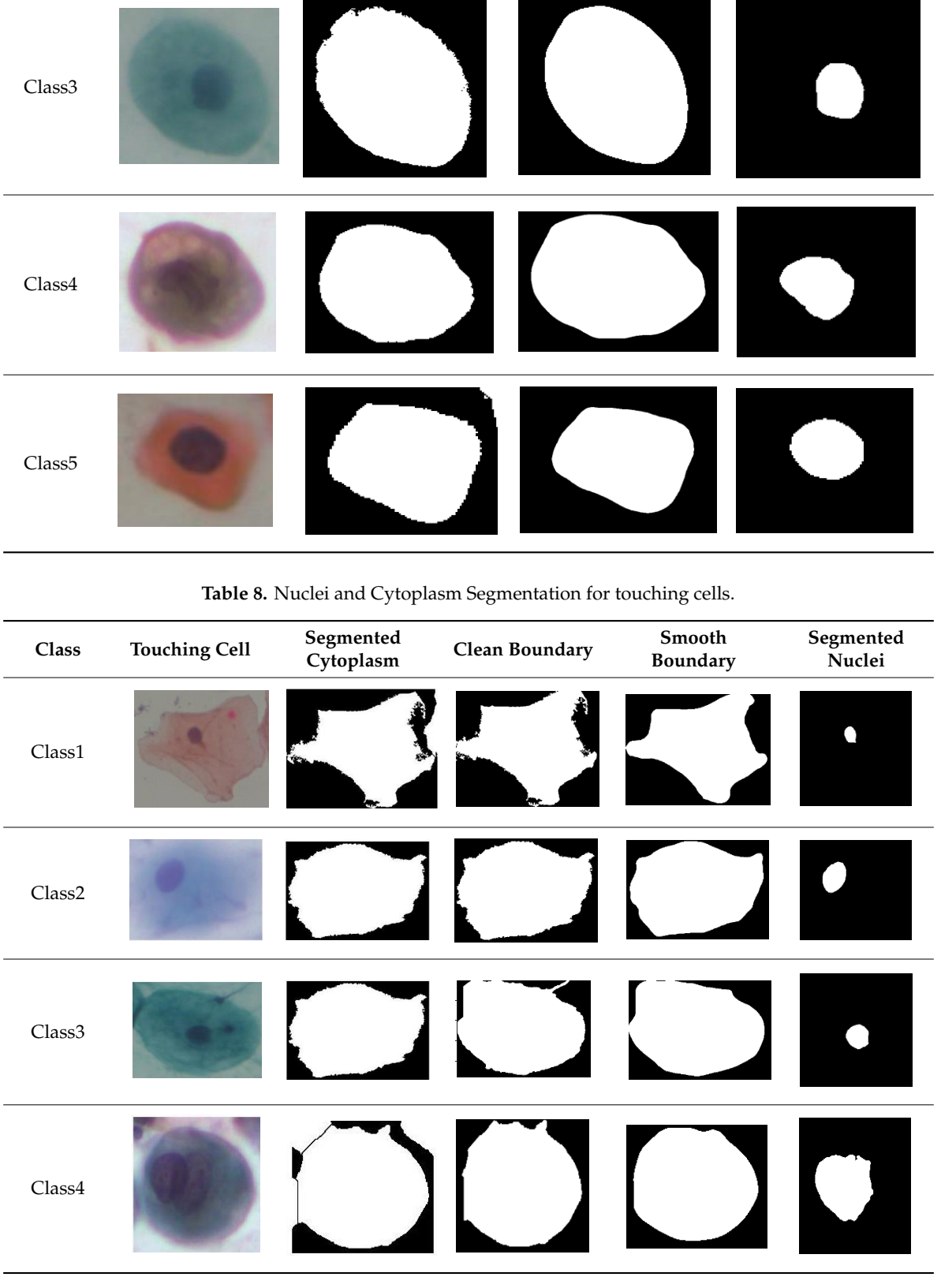

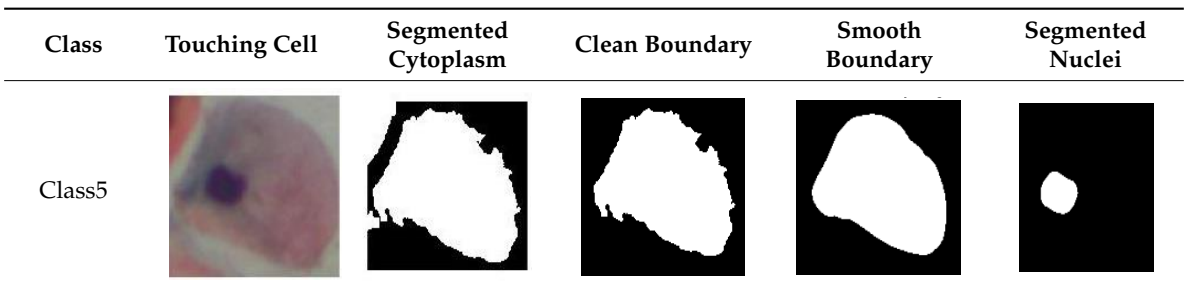

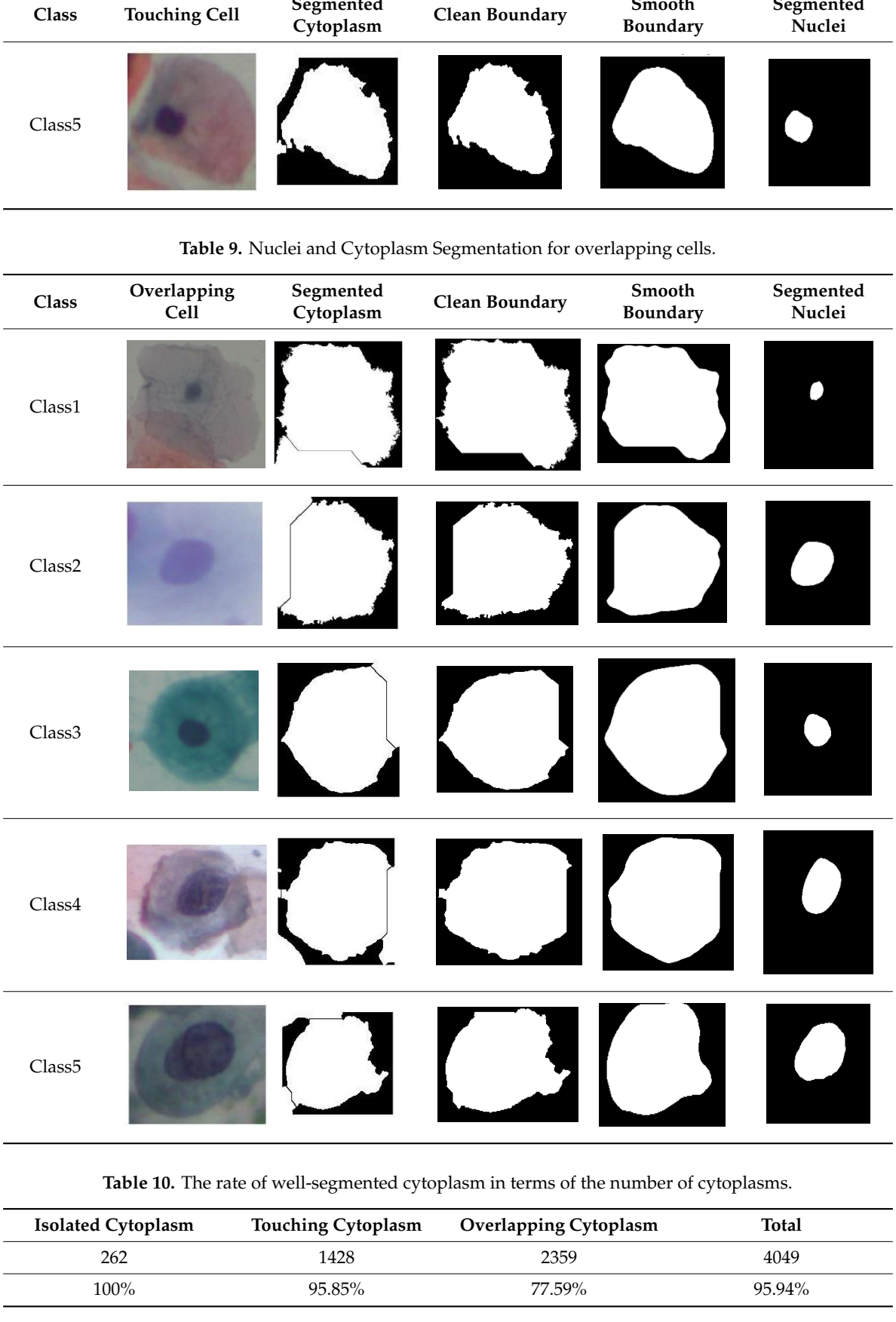

<span id="page-11-0"></span>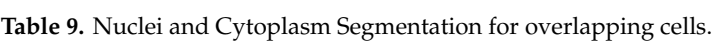

Table 10. The rate of well-segmented cytoplasm in terms of the number of cytoplasms.

<span id="page-11-1"></span>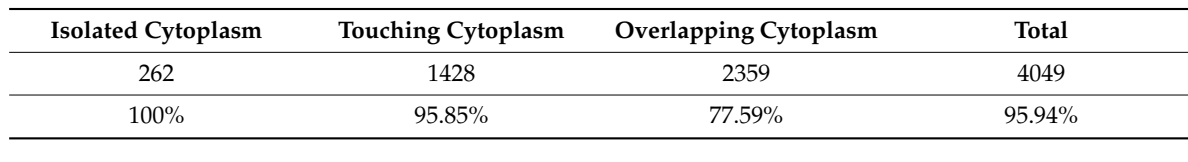

**Table 8.** *Cont.*

After the cells' segmentation stage, the next stage was features extraction. In this stage, the important features, texture, shape, and color features were extracted. Texture features were obtained using the gray level co-occurrence matrix. In the cervical Pap smear image, healthy and abnormal cells were highly different in their distributions of color and shape [\[37\]](#page-21-1). Therefore, we extracted features of shape and color. The extracted texture features were contrast, smoothness, third moment, uniformity, and entropy for RGB channels [\[38\]](#page-21-2). The color-based features were mean of six color channels (red, green, and blue) and H, S, and V channels (hue, saturation, and value) that were extracted independently from RGB and HSV model. The extracted features' names of nuclei and cytoplasm are shown in Table [11.](#page-13-0)

| No.              | Nuclei Features (35)             | No.             | <b>Cytoplasm Features (35)</b>     |
|------------------|----------------------------------|-----------------|------------------------------------|
| N1               | Nucleus's area                   | C1              | Cytoplasm's area                   |
| N <sub>2</sub>   | Nucleus's major axis length      | C2              | Cytoplasm's major axis length      |
| N <sub>3</sub>   | Nucleus's minor axis length      | C <sub>3</sub>  | Cytoplasm's minor axis length      |
| N <sub>4</sub>   | Nucleus's eccentricity           | C4              | Cytoplasm's eccentricity           |
| N <sub>5</sub>   | Nucleus's orientation            | C5              | Cytoplasm's orientation            |
| N <sub>6</sub>   | Nucleus's equivalent diameter    | C6              | Cytoplasm's equivalent diameter    |
| N7               | Nucleus's solidity               | C7              | Cytoplasm's solidity               |
| N <sub>8</sub>   | Nucleus's extent                 | C8              | Cytoplasm's extent                 |
| N <sub>9</sub>   | Nucleus's compactness            | C9              | Cytoplasm's compactness            |
| N <sub>10</sub>  | Nucleus's short diameter         | C10             | Cytoplasm's short diameter         |
| N11              | Nucleus's long diameter          | C11             | Cytoplasm's long diameter          |
| N <sub>12</sub>  | Nucleus's elongation             | C12             | Cytoplasm's elongation             |
| N <sub>13</sub>  | Nucleus's roundness              | C13             | Cytoplasm's roundness              |
| N <sub>14</sub>  | Nucleus's perimeter              | C14             | Cytoplasm's perimeter              |
| N <sub>15</sub>  | Nucleus's position               | C15             | Nucleus to cytoplasm ratio         |
| N <sub>16</sub>  | Nucleus's maximum number         | C16             | Cytoplasm's maximum number         |
| N17              | Nucleus's minimum number         | C17             | Cytoplasm's minimum number         |
| N <sub>18</sub>  | Nucleus's average intensity in R | C18             | Cytoplasm's average intensity in R |
| N <sub>19</sub>  | Nucleus's average intensity in G | C19             | Cytoplasm's average intensity in G |
| N20              | Nucleus's average intensity in B | C20             | Cytoplasm's average intensity in B |
| N21              | Nucleus's average intensity in H | C21             | Cytoplasm's third moment in H      |
| N22              | Nucleus's average intensity in S | C22             | Cytoplasm's uniformity in S        |
| N <sub>2</sub> 3 | Nucleus's average intensity in V | C <sub>23</sub> | Cytoplasm's entropy in V           |
| N24              | Nucleus's contrast               | C <sub>24</sub> | Cytoplasm's contrast               |
| N25              | Nucleus's local homogeneity      | C25             | Cytoplasm's local homogeneity      |
| N <sub>26</sub>  | Nucleus's correlation            | C <sub>26</sub> | Cytoplasm's correlation            |
| N27              | Nucleus's cluster shape          | C27             | Cytoplasm's cluster shape          |
| N28              | Nucleus's cluster prominence     | C28             | Cytoplasm's cluster prominence     |
| N29              | Nucleus's maximum probability    | C29             | Cytoplasm's maximum probability    |
| N30              | Nucleus's energy                 | C30             | Cytoplasm's energy                 |

**Table 11.** The descriptions of nuclei and cytoplasm features' names.

<span id="page-13-0"></span>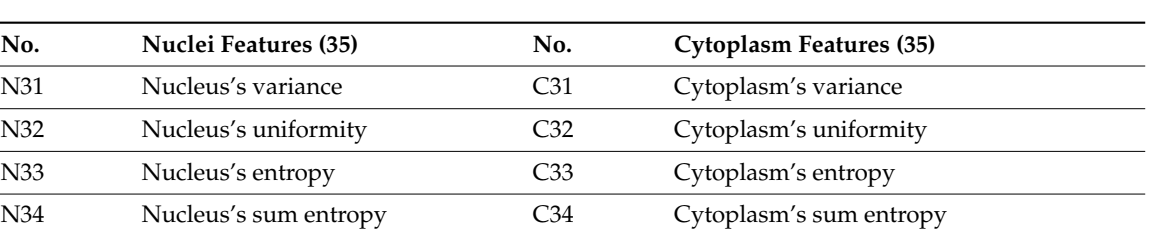

N35 Nucleus's difference entropy C35 Cytoplasm's difference entropy

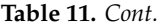

#### *2.6. Features Selection*

In this stage, the random forest algorithm was used as a feature selection algorithm. The main reason for using a feature selection method was to select the most important features and to improve the accuracy of the classifier. The feature selection algorithm can reduce the complexity of the classification model and reduce the training time of machine learning algorithms. There are many feature selection algorithms. Among them, we used the random forest algorithm because the tree-based strategies used by random forests naturally rank by how well they improve the purity of the node. This means a decrease in impurity over all trees. Nodes with the greatest decrease in impurity were at the start of the trees, while nodes with the least decrease in impurity were at the end of trees. Thus, by pruning trees below a node, we could create a subset of the most important features. Table [12](#page-13-1) shows the features' names and their top rank attributes by the random forest (RF) algorithm.

<span id="page-13-1"></span>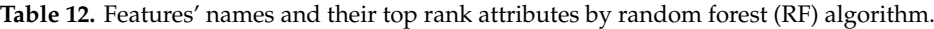

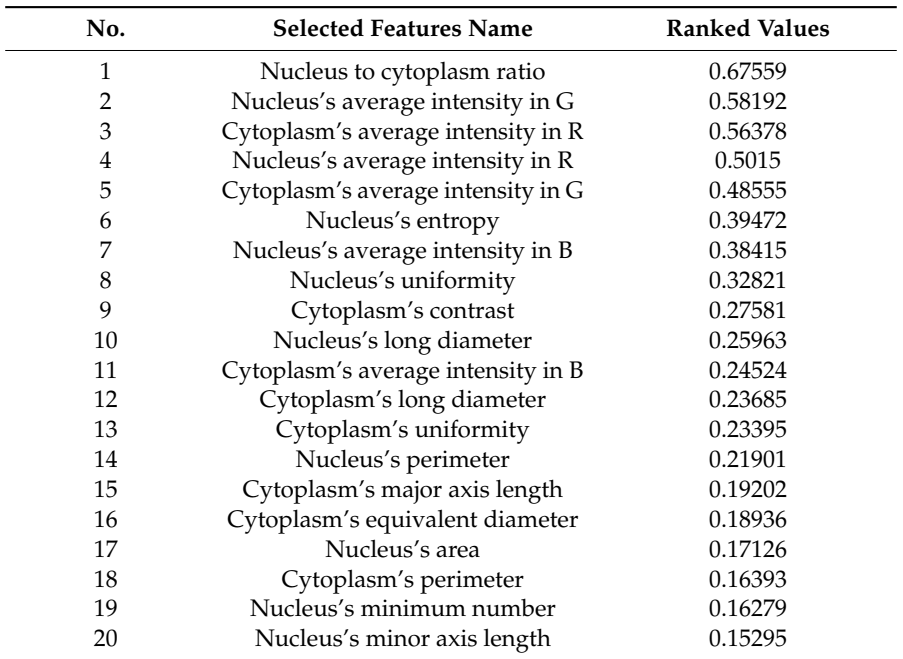

#### *2.7. Classification*

In this stage, we used a bagging ensemble classifier. Ensemble learning can help to improve the prediction results by combining several models. Bagging uses bootstrap sampling to obtain the data subsets for training the base learners. For combining the outputs of base learners, bagging uses voting for classification. Combining stable learners was less advantageous since the ensemble would not help improve generalization performance. In our proposed classifier, five classifiers were trained, and the results of the predictions of each classifier were combined. The result was decided based on majority voting. The block diagram of the combined five classifiers is shown in Figure [13.](#page-14-0)

<span id="page-14-0"></span>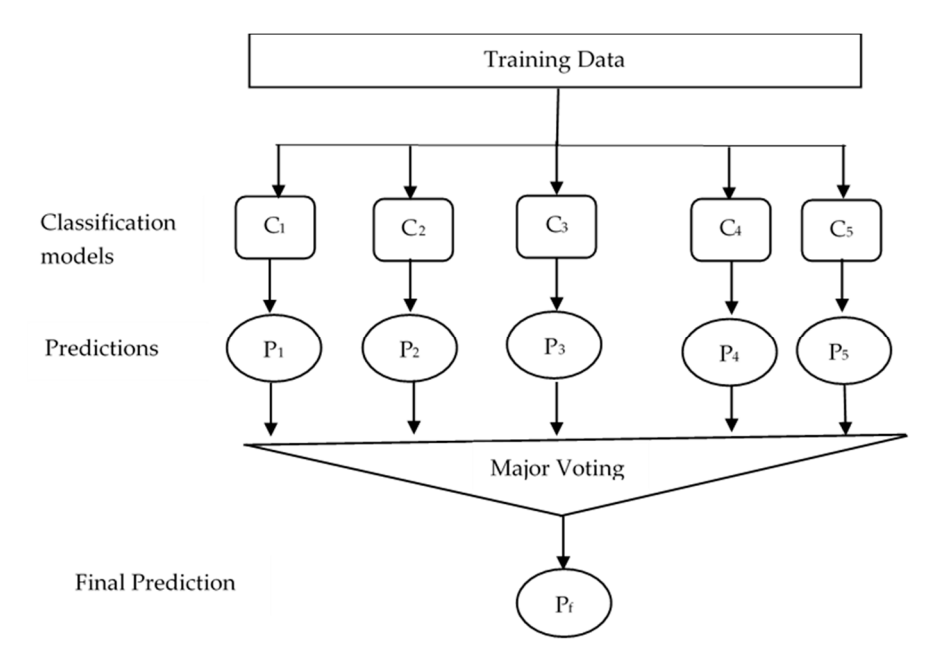

**Figure 13.** Block diagram of ensemble classifiers. (where  $C1 = LD$ ,  $C2 = SVM$ ,  $C3 = KNN$ ,  $C4$  = Boosted trees, and  $C5$  = Bagged trees). LN, linear discriminant; SVM, support vector machine; KNN, k-nearest neighbor.

### **3. Results 3. Results**

To validate the effectiveness of our proposed system, SIPaKMeD (multi-cells) dataset and Herlev To validate the effectiveness of our proposed system, SIPaKMeD (multi-cells) dataset and Herlev dataset (single-cell) were used. In the multi-cells dataset, there were 996 images, and 4049 cells cropped from these total images. These cells were divided into five classes, class1 (superficial were cropped from these total images. These cells were divided into five classes, class1 (superficial intermediate cells), class 2 (parabasal cells), class 3 (metaplastic cells), class 4 (dyskeratotic cells), and intermediate cells), class 2 (parabasal cells), class 3 (metaplastic cells), class 4 (dyskeratotic cells), and class 5 (koilocytotic cells). For the two-class problem, the first three classes were grouped into normal class 5 (koilocytotic cells). For the two-class problem, the first three classes were grouped into normal cells and 1618 cells in total. The last two classes were grouped into abnormal cells and 2431 cells in cells and 1618 cells in total. The last two classes were grouped into abnormal cells and 2431 cells in total. The performance measures were accuracy, recall, specificity, precision, and F-measure [\[39\]](#page-21-3). The formulas are given in the below equations:

$$
Accuracy = \frac{TP + TN}{TP + FP + TN + FN}
$$
 (1)

Sensitivity
$$
\text{Sensitivity} \setminus \text{Recall} = \frac{\text{TP}}{\text{TP} + \text{FN}} \tag{2}
$$

$$
specificity = \frac{TN}{TN + FP}
$$
 (3)

$$
Precision = \frac{TP}{TP + FP}
$$
\n
$$
Precision * Recall
$$
\n(4)

$$
F_M = 2 * \frac{Precision * Recall}{Precision + Recall}
$$
\n(5)

where True positive (TP)—the results of the correctly classified positive class. True negative (TN)—the results of the correctly chastiled hegative chase. The positive (TT)—the results of the incorrectly classified positive class. False-negative (FN)—the results of the incorrectly classified negative class. results of the correctly classified negative class. False-positive (FP)—the results of the incorrectly

and our ensemble classifier using nuclei features only, cytoplasm features only, combining nuclei and The comparison results of classification performance in terms of accuracy with five classifiers cytoplasm features without features selection method, and with features selection method for the two-class problem (SIPaKMed dataset) are shown in Figure [14](#page-15-0) and five-class problem in Figure [15.](#page-15-1)

<span id="page-15-0"></span>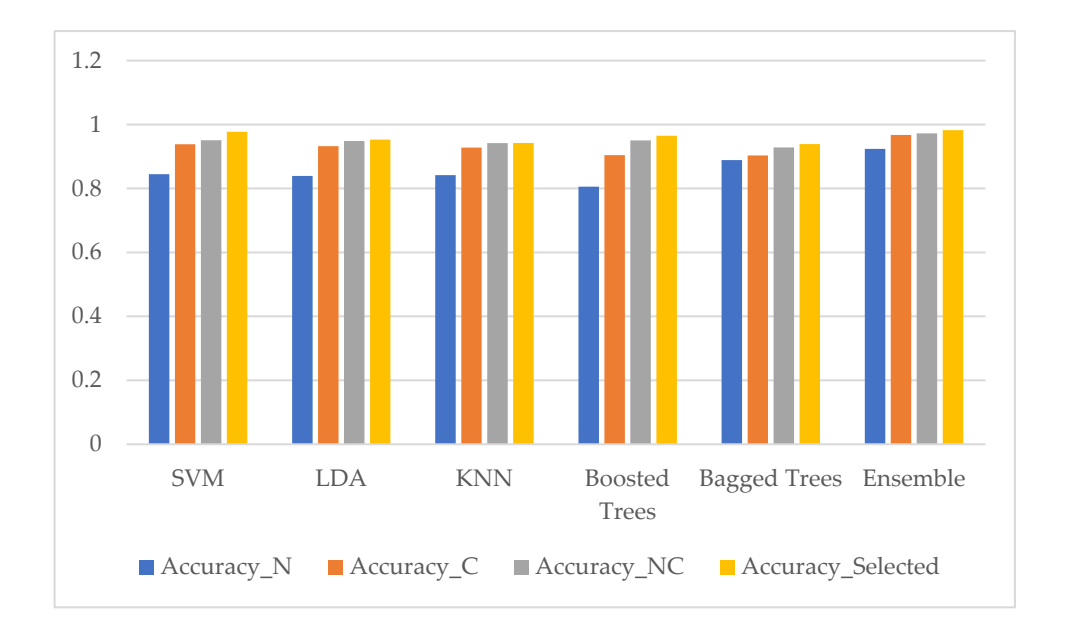

Figure 14. Classification performance of five classifiers and our ensemble classifier in terms of accuracy using four datasets (nuclei features only (Accuracy\_N), cytoplasm features only (Accuracy\_C), combining nuclei and cytoplasm features without features selection method (Accuracy\_NC), and with features selection method (Accuracy\_Selected)). (SIPaKMed dataset for the two-class problem).

<span id="page-15-1"></span>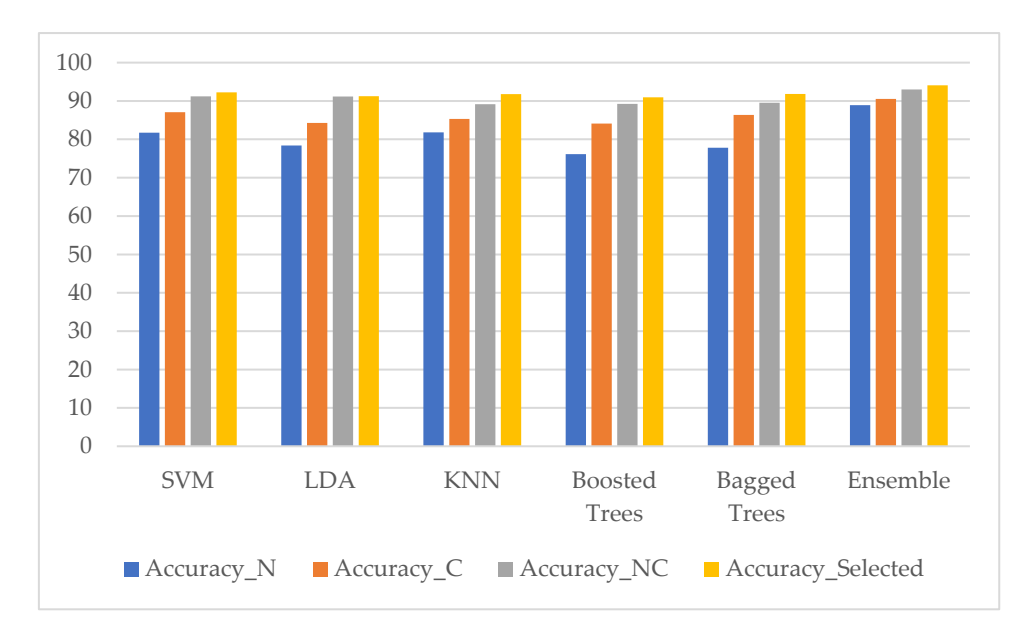

accuracy using four datasets (nuclei features only (Accuracy\_N), cytoplasm features only (Accuracy\_C),  $\alpha$  and the current features on  $\alpha$  features on  $\alpha$  features only ( $\alpha$  features only  $\alpha$ ),  $\alpha$  features only ( $\alpha$  features only  $\alpha$ ),  $\alpha$  features only ( $\alpha$  features only). features selection method (Accuracy\_Selected)). (SIPaKMed dataset for the five-class problem). **Figure 15.** Classification performance of five classifiers and our ensemble classifier in terms of **Figure 15.** Classification performance of five classifiers and our ensemble classifier in terms of combining nuclei and cytoplasm features without features selection method (Accuracy\_NC), and with

.<br>Moreover, the five performance measures of each classifier using selected features are shown in Figure [16](#page-16-0) for the two-class problem and Figure [17](#page-16-1) for the five-class problem.

<span id="page-16-0"></span>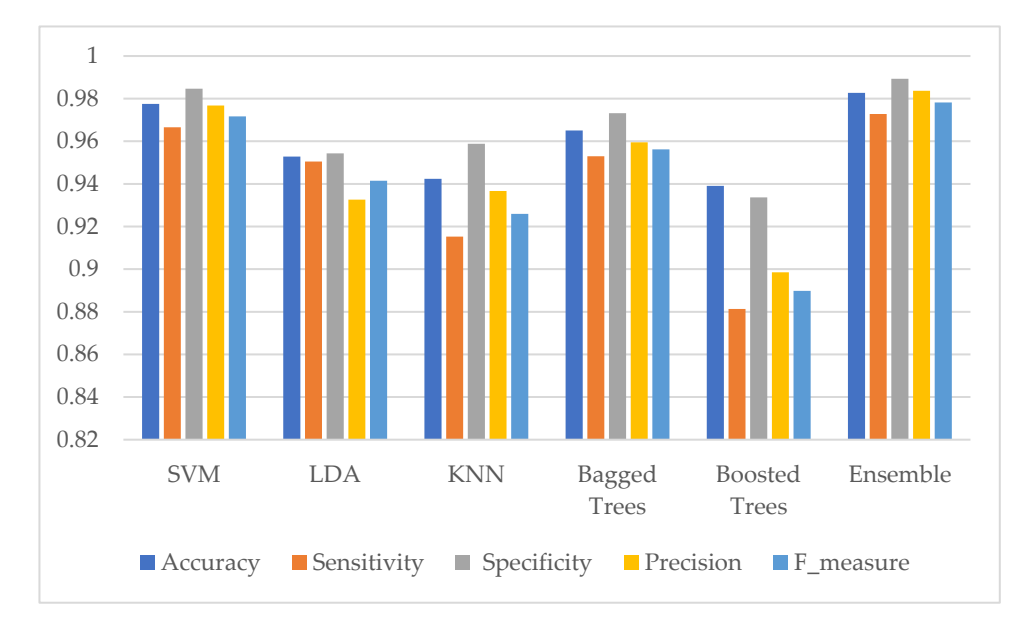

Figure 16. Evaluation of classifier's performance using selected features for the SIPAKMed dataset in the two-class problem. the two-class problem. the two-class problem.

<span id="page-16-1"></span>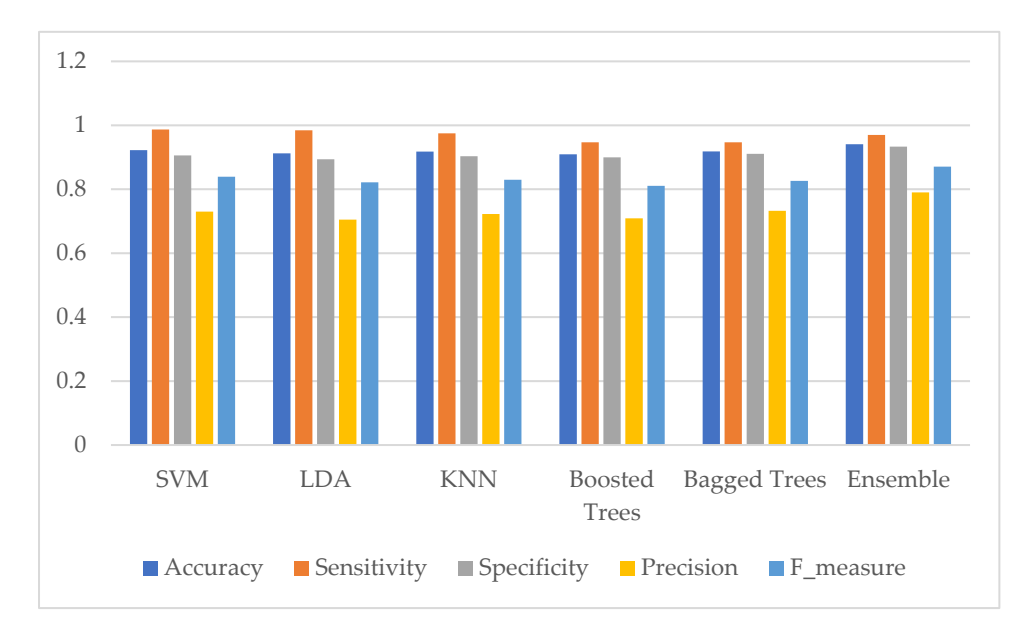

**Figure 17.** Evaluation of classifier's performance using selected features for the SIPAKMed dataset in the five-class problem. the five-class problem. the five-class problem.

four datasets (nuclei features only, cytoplasm features only, combining nuclei and cytoplasm features without features selection method, and with features selection method) are shown in Figure [18](#page-17-0) for the  $w_0$ -class problem and Figure 19 for the seven-class problem two-class problem and Fi[gure](#page-17-1) 19 for the seven-class problem. The comparison results of five classifiers with our ensemble classifier in terms of accuracy using The comparison results of five classifiers with our ensemble classifier in terms of accuracy using

<span id="page-17-0"></span>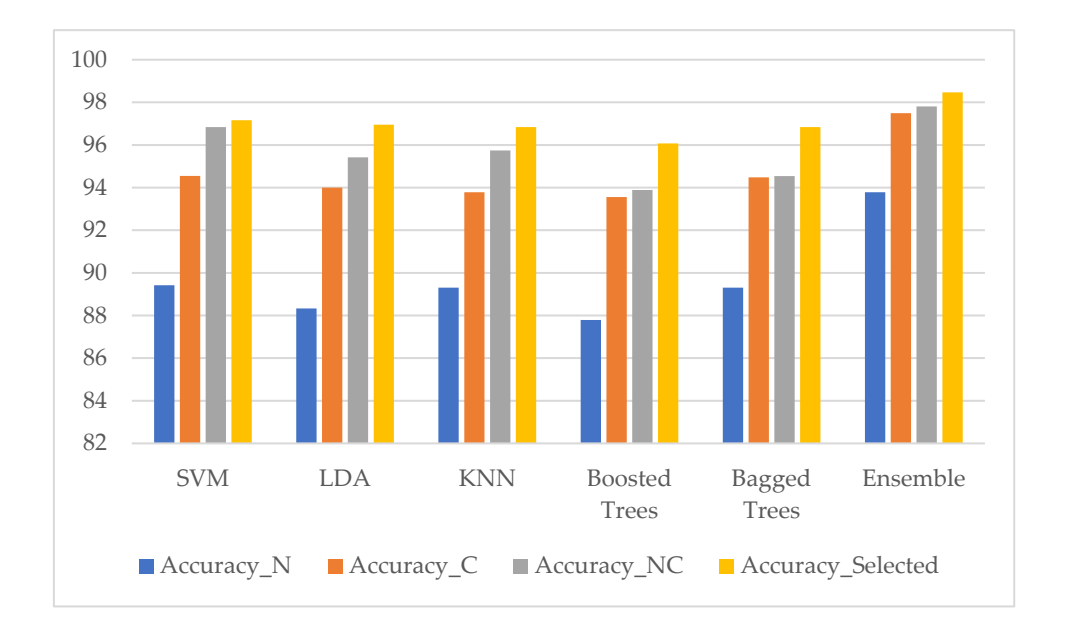

Figure 18. Classification performance of five classifiers and our ensemble classifier in terms of accuracy using four datasets (nuclei features only (Accuracy\_N), cytoplasm features only (Accuracy\_C), combining nuclei and cytoplasm features without features selection method (Accuracy\_NC), and with features selection method (Accuracy\_Selected)). (Herlev dataset for the two-class problem).

<span id="page-17-1"></span>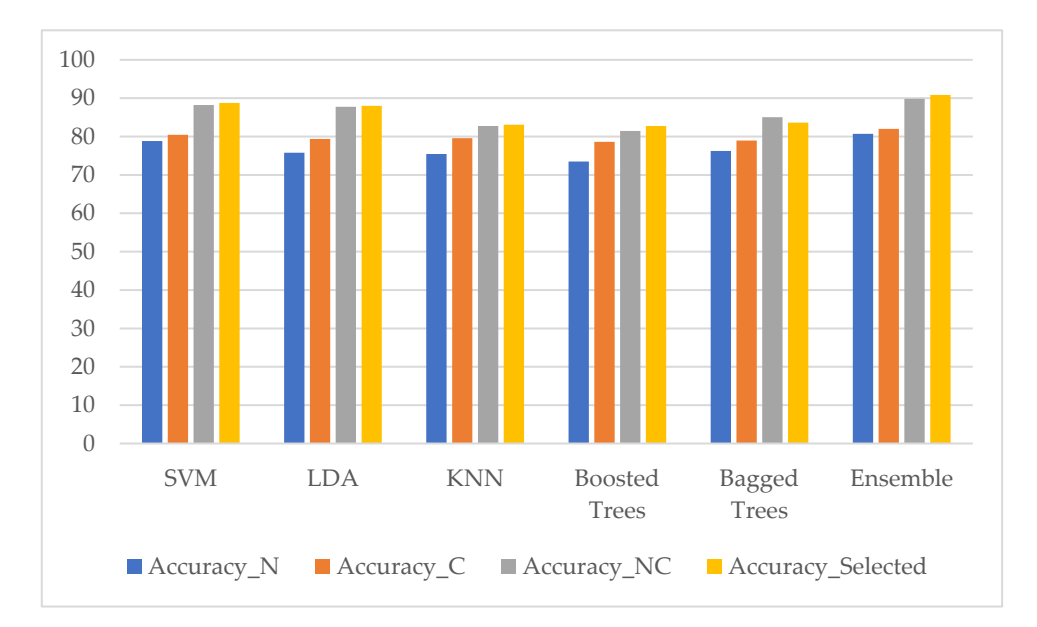

accuracy using four datasets (nuclei features only (Accuracy\_N), cytoplasm features only (Accuracy\_C),  $\alpha$  and the current value of  $\alpha$  features only ( $\alpha$ ),  $\alpha$ ),  $\alpha$  and  $\alpha$  ( $\alpha$ ),  $\alpha$ ),  $\alpha$  ( $\alpha$ ),  $\alpha$  ( $\alpha$ ),  $\alpha$ ),  $\alpha$ features selection method (Accuracy\_Selected)). (Herlev dataset for the seven-class problem). **Figure 19.** Classification performance of five classifiers and our ensemble classifier in terms of **Figure 19.** Classification performance of five classifiers and our ensemble classifier in terms of combining nuclei and cytoplasm features without features selection method (Accuracy\_NC), and with

The five performance measures of each classifier using selected features for the Herlev dataset are shown in Figure [20](#page-18-0) for the two-class problem and Figure [21](#page-18-1) for the seven-class problem.

<span id="page-18-0"></span>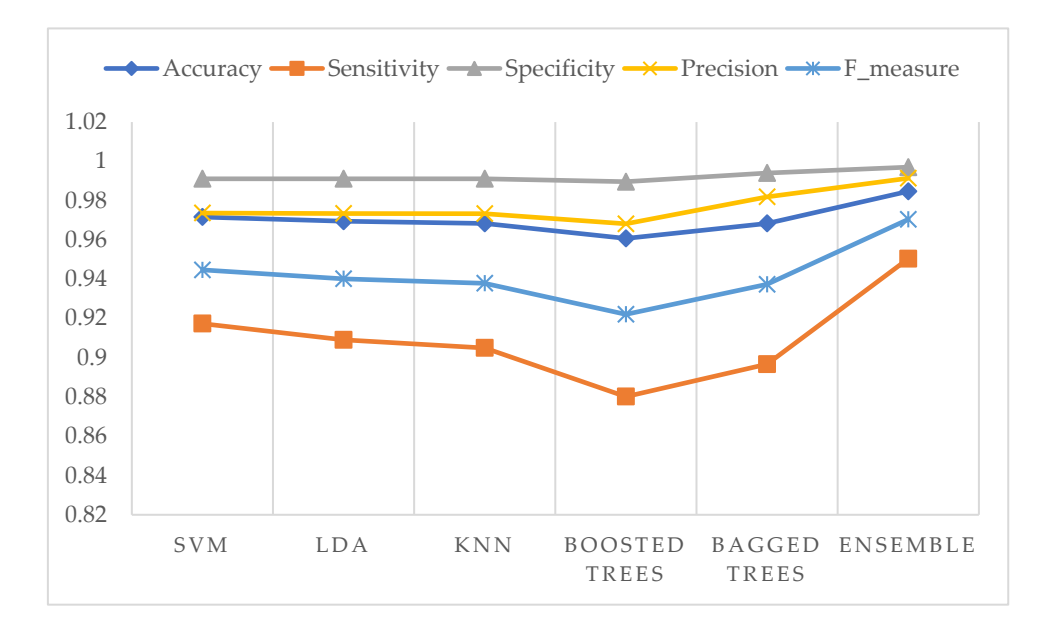

Figure 20. Evaluation of classifier's performance using selected features for the Herlev dataset in the two-class problem. two-class problem. two-class problem.

<span id="page-18-1"></span>![](_page_18_Figure_3.jpeg)

Figure 21. Evaluation of classifier's performance using selected features for the Herlev dataset in the seven-class problem. seven-class problem. seven-class problem.

## **4. Conclusions 4. Conclusions**

image processing of Pap smear images. Our proposed system consisted of six steps: image acquisition, image processing or tap since integer our proposed system consisted or six steps. Image dequisition, image in proposed system first segmented each independent cell components, such as nucleus and cytoplasm, and then detected whether cells were cancerous or not through machine learning-based technique. There are several techniques, which had been proposed in the past in this direction. But the accuracy has not been found to be significantly accessible [\[40\]](#page-21-4). In our work, the average classification result showed an accuracy of 98.47% and 98.27% in the two-class problem and 90.84% (seven-class) and and weat an accuracy of 98.17% and 98.27% in the two-class problem and 98.017% (seven elass) and<br>94.09% (five-class) in multi-class problem using Herley dataset and SIPaKMed dataset individually  $\mathcal{S}(\mathcal{S})$  and 94.099% (five-class) in multi-class problem using Herle $\mathcal{S}(\mathcal{S})$ 94.09% (five-class) in multi-class problem using Herlev dataset and SIPaKMed dataset individually.<br> This paper proposed a system for computer-assisted screening for cervical cancer using digital

The main advantage of our proposed method is an increase in the predictive performance in separating the abnormal cells from the normal cells. The proposed system could be further enhanced by using other classifiers. Our proposed system showed better classification accuracy, sensitivity, and specificity than individual five classifiers. So, this framework could be used for cervical cancer screening system to detect women with precancerous lesions.

**Author Contributions:** K.P.W., Y.K., and K.H. designed and developed the study; K.P.W. performed the experiments, data analysis, validation, simulation, and manuscript writing; T.M.A. provided the medical reviews, annotated the pathologic cells, and verified the results; Y.K. and K.H. coordinated the whole efforts as the supervisors of this research. All authors have read and agreed to the published version of the manuscript.

**Funding:** This research received no external funding.

**Acknowledgments:** The authors highly appreciate the Asian University Network (AUN/SEED-Net) for their financial support to contribute to this research. Moreover, we also thank the Department of Pathology of Herlev University Hospital and the Department of Automation at the Technical University of Denmark for the Herlev dataset used in this study. We are also immensely grateful to the Department of Pathology, Faculty of Medicine, Kale Hospital, Myanmar, for greatly assisting the research.

**Conflicts of Interest:** The authors declare no conflict of interest.

### **References**

- <span id="page-19-0"></span>1. Torre, L.A.; Bray, F.; Siegel, R.L.; Ferlay, J.; Lortet-Tieulent, J.; Jemal, A. Global cancer statistics, 2012: Global Cancer Statistics, 2012. CA. *Cancer J. Clin.* **2015**, *65*, 87–108. [\[CrossRef\]](http://dx.doi.org/10.3322/caac.21262) [\[PubMed\]](http://www.ncbi.nlm.nih.gov/pubmed/25651787)
- <span id="page-19-1"></span>2. Mishra, G.; Shastri, S.; Pimple, S. An overview of prevention and early detection of cervical cancers. *Indian J. Med. Paediatr. Oncol.* **2011**, *32*, 125. [\[CrossRef\]](http://dx.doi.org/10.4103/0971-5851.92808) [\[PubMed\]](http://www.ncbi.nlm.nih.gov/pubmed/22557777)
- <span id="page-19-2"></span>3. Malm, P. Automated cervical cancer screening through image analysis. *Int. J. Cancer* **2008**, 957–962.
- <span id="page-19-3"></span>4. Balkin, M.S. Cervical Cancer Prevention and Treatment: Science, Public Health and Policy Overview. In Proceedings of the Challenges and Opportunities for Women's Right to Health, Brussels, Belgium, 27–28 September 2007.
- <span id="page-19-4"></span>5. Kurniawan, R.; Muhimmah, I.; Kurniawardhani, A.; Indrayanti, I. Segmentation of Overlapping Cervical Cells in Normal Pap Smear Images Using Distance-Metric and Morphological Operation. *Commun. Inf. Technol. J.* **2017**, *11*, 25–31. [\[CrossRef\]](http://dx.doi.org/10.21512/commit.v11i1.1957)
- <span id="page-19-5"></span>6. Mbaga, A.H.; ZhiJun, P. Pap Smear Images Classification for Early Detection of Cervical Cancer. *Int. J. Comput. Appl.* **2015**, *118*, 10–16.
- <span id="page-19-6"></span>7. Plissiti, M.E.; Vrigkas, M.; Nikou, C. Segmentation of cell clusters in Pap smear images using intensity variation between superpixels. In Proceedings of the 2015 International Conference on Systems, Signals and Image Processing (IWSSIP), London, UK, 10–12 September 2015; pp. 184–187.
- <span id="page-19-7"></span>8. Sulaiman, S.N.; Isa, N.A.M.; Yusoff, I.A.; Othman, N.H. "Overlapping cells separation method for cervical cell images. In Proceedings of the 2010 10th International Conference on Intelligent Systems Design and Applications, Cairo, Egypt, 29 November–1 December 2010; pp. 1218–1222.
- <span id="page-19-8"></span>9. Plissiti, M.E.; Nikou, C.; Charchanti, A. Automated Detection of Cell Nuclei in Pap Smear Images Using Morphological Reconstruction and Clustering. *IEEE Trans. Inf. Technol. Biomed.* **2011**, *15*, 233–241. [\[CrossRef\]](http://dx.doi.org/10.1109/TITB.2010.2087030)
- <span id="page-19-9"></span>10. Muhimmah, I.; Kurniawan, R. Overlapping Cervical Nuclei Separation using Watershed Transformation and Elliptical Approach in Pap Smear Images. *J. ICT Res. Appl.* **2017**, *11*, 213–229. [\[CrossRef\]](http://dx.doi.org/10.5614/itbj.ict.res.appl.2017.11.3.1)
- <span id="page-19-10"></span>11. Taneja, A.; Ranjan, P.; Ujlayan, A. Multi-cell nuclei segmentation in cervical cancer images by integrated feature vectors. *Multimed. Tools Appl.* **2018**, *77*, 9271–9290. [\[CrossRef\]](http://dx.doi.org/10.1007/s11042-017-4864-x)
- <span id="page-19-11"></span>12. Gautam, S.; Jith, N.; Sao, A.K.; Bhavsar, A.; Natarajan, A. Considerations for a PAP Smear Image Analysis System with CNN Features. *arXiv* **2018**, arXiv:1806.09025.
- <span id="page-19-12"></span>13. William, W.; Ware, A.; Basaza-Ejiri, A.H.; Obungoloch, J. A pap-smear analysis tool (PAT) for detection of cervical cancer from pap-smear images. *Biomed. Eng. OnLine* **2019**, *18*, 16. [\[CrossRef\]](http://dx.doi.org/10.1186/s12938-019-0634-5)
- <span id="page-19-13"></span>14. Guven, M.; Cengizler, C. Data cluster analysis-based classification of overlapping nuclei in Pap smear samples. *Biomed. Eng. OnLine* **2014**, *13*, 159. [\[CrossRef\]](http://dx.doi.org/10.1186/1475-925X-13-159) [\[PubMed\]](http://www.ncbi.nlm.nih.gov/pubmed/25487072)
- <span id="page-19-14"></span>15. Ashok, B.; Aruna, D.P. Comparison of Feature selection methods for diagnosis of cervical cancer using SVM classifier. *Int. J. Eng. Res. Appl.* **2016**, *6*, 94–99.
- <span id="page-20-0"></span>16. Tareef, A.; Song, Y.; Cai, W.; Feng, D.D.; Chen, M. Automated three-stage nucleus and cytoplasm segmentation of overlapping cells. In Proceedings of the 2014 13th International Conference on Control Automation Robotics & Vision (ICARCV), Singapore, 10–12 December 2014; pp. 865–870.
- <span id="page-20-1"></span>17. Solar, M.; Gonzalez, J.P.P. Computational Detection of Cervical Uterine Cancer. In Proceedings of the 2019 Sixth International Conference on eDemocracy & eGovernment (ICEDEG), Quito, Ecuador, 24–26 April 2019; pp. 213–217.
- <span id="page-20-2"></span>18. Cloppet, F.; Boucher, A. Segmentation of overlapping/aggregating nuclei cells in biological images. In Proceedings of the 2008 19th International Conference on Pattern Recognition, Tampa, FL, USA, 8–11 December 2008; pp. 1–4.
- <span id="page-20-3"></span>19. Vincent, L.; Soille, P. Watersheds in digital spaces: An efficient algorithm based on immersion simulations. *IEEE Trans. Pattern Anal. Mach. Intell.* **1991**, *13*, 583–598. [\[CrossRef\]](http://dx.doi.org/10.1109/34.87344)
- <span id="page-20-4"></span>20. Orozco-Monteagudo, M.; Mihai, C.; Sahli, H.; Taboada-Crispi, A. Combined Hierarchical Watershed Segmentation and SVM Classification for Pap Smear Cell Nucleus Extraction. *Comp. Sist.* **2012**, *16*, 133–145.
- <span id="page-20-5"></span>21. Chuanyun, X.; Yang, Z.; Sen, W. Cell Segmentation in Cervical Smear Images using Polar Coordinates GVF Snake with Radiating Edge Map. *J. Multimed.* **2013**, *8*, 213–219. [\[CrossRef\]](http://dx.doi.org/10.4304/jmm.8.3.213-219)
- <span id="page-20-6"></span>22. Bengtsson, E.; Malm, P. Screening for Cervical Cancer Using Automated Analysis of PAP-Smears. *Comput. Math. Methods Med.* **2014**, *2014*, 1–12. [\[CrossRef\]](http://dx.doi.org/10.1155/2014/842037)
- <span id="page-20-7"></span>23. Lu, Z.; Carneiro, G.; Bradley, A.P. Automated Nucleus and Cytoplasm Segmentation of Overlapping Cervical Cells. In *Advanced Information Systems Engineering*; Salinesi, C., Norrie, M.C., Pastor, Ó., Eds.; Springer: Berlin/Heidelberg, Germany, 2013; pp. 452–460.
- <span id="page-20-8"></span>24. Song, Y.; Zhu, L.; Qin, J.; Lei, B.; Sheng, B.; Choi, K.-S. Segmentation of Overlapping Cytoplasm in Cervical Smear Images via Adaptive Shape Priors Extracted from Contour Fragments. *IEEE Trans. Med. Imaging* **2019**, *38*, 2849–2862. [\[CrossRef\]](http://dx.doi.org/10.1109/TMI.2019.2915633)
- <span id="page-20-10"></span><span id="page-20-9"></span>25. Tang, J.R. Pleomorphism in Cervical Nucleus: A Review. *Int. J. Comput. Sci. Inf. Secur.* **2018**, *16*, 5.
- 26. Wei, L.; Gan, Q.; Ji, T. Cervical cancer histology image identification method based on texture and lesion area features. *Comput. Assist. Surg.* **2017**, *22*, 186–199. [\[CrossRef\]](http://dx.doi.org/10.1080/24699322.2017.1389397)
- <span id="page-20-11"></span>27. Alam, T.M.; Milhan, M.; Atif, M.; Wahab, A.; Mushtaq, M. Cervical Cancer Prediction through Different Screening Methods using Data Mining. *Int. J. Adv. Comput. Sci. Appl.* **2019**. [\[CrossRef\]](http://dx.doi.org/10.14569/IJACSA.2019.0100251)
- <span id="page-20-12"></span>28. Bouveyron, C.; Brunet, C.; Vigneron, V. Classification of high-dimensional data for cervical cancer detection. In Proceedings of the 17th European Symposium on Artificial Neural Networks, Bruges, Belgium, 22–24 April 2009.
- <span id="page-20-13"></span>29. Sharma, M.; Singh, S.K.; Agrawal, P.; Madaan, V. Classification of Clinical Dataset of Cervical Cancer using KNN. *Indian J. Sci. Technol.* **2016**, *9*, 1–5. [\[CrossRef\]](http://dx.doi.org/10.17485/ijst/2016/v9i28/98380)
- <span id="page-20-14"></span>30. Devi, M.A.; Ravi, S.; Vaishnavi, J.; Punitha, S. Classification of Cervical Cancer Using Artificial Neural Networks. *Procedia Comput. Sci.* **2016**, *89*, 465–472. [\[CrossRef\]](http://dx.doi.org/10.1016/j.procs.2016.06.105)
- <span id="page-20-15"></span>31. Arya, M.; Mittal, N.; Singh, G. Cervical Cancer Detection Using Segmentation on Pap smear Images. In Proceedings of the Proceedings of the International Conference on Informatics and Analytics-ICIA-16, Pondicherry, India, 25–26 August 2016; pp. 1–5.
- <span id="page-20-16"></span>32. Song, Y.; Qin, J.; Lei, B.; He, S.; Choi, K.-S. Joint Shape Matching for Overlapping Cytoplasm Segmentation in Cervical Smear Images. In Proceedings of the 2019 IEEE 16th International Symposium on Biomedical Imaging (ISBI 2019), Venice, Italy, 8–11 April 2019; pp. 191–194.
- <span id="page-20-17"></span>33. Win, K.P.; Kitjaidure, Y.; Phyu, M.; Hamamoto, K. Cervical Cancer Detection and Classification from Pap Smear Images. In Proceedings of the 2019 International Conference on Biomedical Imaging, Signal Processing, Nagoya, Japan, 17–19 October 2019.
- <span id="page-20-18"></span>34. Plissiti, M.E.; Dimitrakopoulos, P.; Sfikas, G.; Nikou, C.; Krikoni, O.; Charchanti, A. Sipakmed: A New Dataset for Feature and Image Based Classification of Normal and Pathological Cervical Cells in Pap Smear Images. In Proceedings of the 2018 25th IEEE International Conference on Image Processing (ICIP), Athens, Greece, 7–10 October 2018; pp. 3144–3148.
- <span id="page-20-19"></span>35. Jantzen, J.; Norup, J.; Dounias, G.; Bjerregaard, B. Pap-smear Benchmark Data for Pattern Classification. Nature Inspired Smart Information Systems (NiSIS). Available online: http://[mde-lab.aegean.gr](http://mde-lab.aegean.gr/index.php/downloads)/index.php/ [downloads](http://mde-lab.aegean.gr/index.php/downloads) (accessed on 23 July 2008).
- <span id="page-21-0"></span>36. Macqueen, J. Some Methods for Classification and Analysis of Multivariate Observations. In Proceedings of the 5th Berkeley Symposium on Mathematical Statistics and Probability; University of California Press: Berkeley, NY, USA, 1967; pp. 281–297.
- <span id="page-21-1"></span>37. Kumar, P.; Happy, S.L.; Chatterjee, S.; Sheet, D.; Routray, A. An Unsupervised Approach for Overlapping Cervical Cell Cytoplasm Segmentation. In Proceedings of the 2016 IEEE EMBS Conference on Biomedical Engineering and Sciences (IECBES), 4–8 December 2016; pp. 106–109.
- <span id="page-21-2"></span>38. Fernández-Carrobles, M.M.; Serrano, I.; Bueno, G.; Déniz, O. Bagging Tree Classifier and Texture Features for Tumor Identification in Histological Images. *Procedia Comput. Sci.* **2016**, *90*, 99–106. [\[CrossRef\]](http://dx.doi.org/10.1016/j.procs.2016.07.030)
- <span id="page-21-3"></span>39. Chang, C.-C.; Lin, C.-J. LIBSVM: A library for support vector machines. *ACM Trans. Intell. Syst. Technol.* **2011**, *2*, 1–27. [\[CrossRef\]](http://dx.doi.org/10.1145/1961189.1961199)
- <span id="page-21-4"></span>40. Kaur, R.; Ginige, J.A. Comparative Evaluation of Accuracy of Selected Machine Learning Classification Techniques for Diagnosis of Cancer: A Data Mining Approach. *Int. J. Biomed. Biol. Eng.* **2018**, *12*, 19–25.

![](_page_21_Picture_6.jpeg)

© 2020 by the authors. Licensee MDPI, Basel, Switzerland. This article is an open access article distributed under the terms and conditions of the Creative Commons Attribution (CC BY) license (http://[creativecommons.org](http://creativecommons.org/licenses/by/4.0/.)/licenses/by/4.0/).